### Characters and Strings

James Brucker

### **Characters**

□ Java uses Unicode to represent characters.

**char** is 2-bytes.

□ Java *does <u>not</u>* use Unicode for reading/writing to files unless you tell it to.

```
char c = 'A';
char at = '@';
char gai = 'ก'; // Thai letter
char z = 'a'+25; // 'z', increment using int
int n = 'A'; // n = 65
```
### Useful Character Methods

#### **c is a char:**

boolean Character.**isLetter**( c )

boolean Character.**isDigit**( c )

boolean Character.**isLetterOrDigit**( c )

boolean Character.**isLowerCase**( c )

char Character.**toLowerCase**( c )

char Character.**toUpperCase**( c )

boolean Character.**isWhitespace**( c )

int Character.**getNumericValue**( '3' ) --> 3

### Useful Character Methods

```
String message = "I am trapped in a computer";
char [ ] c = message.toCharArray( );
// c[0]='I', c[1]=' ', c[2]='a', c[3]='m' ...
// count the letters and digits
int letters = 0;
int digits = 0
for(int k=0; k < c.length; k++ ) {
     /* c[k] is letter */
     if ( Character.isLetter(c[k]) ) letters++;
     /* c[k] is a digit 0 ... 9 */
     else if ( Character.isDigit(c[k]) ) digits++;
    else /* something else */;
```
**}**

# Useful String Methods

*Useful for Many Text Processing Applications including the Caesar Cipher problem*

# Useful String Methods

string.indexOf( char ) returns the position of char in the String.

-1 if char is not found in string.

**String ALPHABET = "ABCDEFGHIJKLMNOPQRSTUVWXYZ"; char c = 'G'; int n = ALPHABET.indexOf( c ); // = 7**

string.length( ) returns the length of the String.

**String ALPHABET = "ABCDEFGHIJKLMNOPQRSTUVWXYZ"; int n = ALPHABET.length( ); // = 26**

string.charAt( $k$ ) returns the character at position k (starts at  $k = 0$ )

**String ALPHABET = "ABCDEFGHIJKLMNOPQRSTUVWXYZ"; ALPHABET.charAt( 3 ); // = 'd'**

# Useful String Comparisons

a.equalsIgnoreCase(b) returns true if a and b have same value, ignoring case of letters.

```
String answer = console.next();
```
**if (answer.equalsIgnoreCase("yes")) ...**

a.compareTo(b) lexical comparison of strings

```
if ("cat".compareTo("dog") < 0)
     print("cat comes before dog");
```
a.compareToIgnoreCase(b) like compareTo ignoring case of letters

**if ("cat".compareToIgnoreCase("DOG") < 0) print("cat comes before DOG");**

### String toCharArray

**Problem:**

You want to process each character in a string.

### **Solution:**

convert String to a character array process each character make a new string from the result

```
String message = "I am trapped in a computer";
// convert String to array of char
char [] c = message.toCharArray( );
// process each character:
for(k=0; k< c.length; k++) c[k] = ...;
// put the result in a new String
String result = new String( c );
```
### How to Create a Formatted String

□ You can format output using:

**System.out.printf(** "*format string*", arg1, arg2, ...);

□ Example:

**System.out.printf("p = (%5.2f,%5.2f)\n", x, y);**

for  $x = 12.345$ ,  $y = 11.519$ , this prints:

**p = (12.34,11.52)** 

- System.out.printf( ) is an alias for System.out.format( ) which uses the java.util.Formatter class to format output.
- □ See Javadoc for Formatter for complete list of format codes and examples.

# Using Formatter Objects

□ Suppose we have a Point class for 2-dimensional points. We want toString( ) to return a nicely formatted "(x,y)" for the point's coordinates.

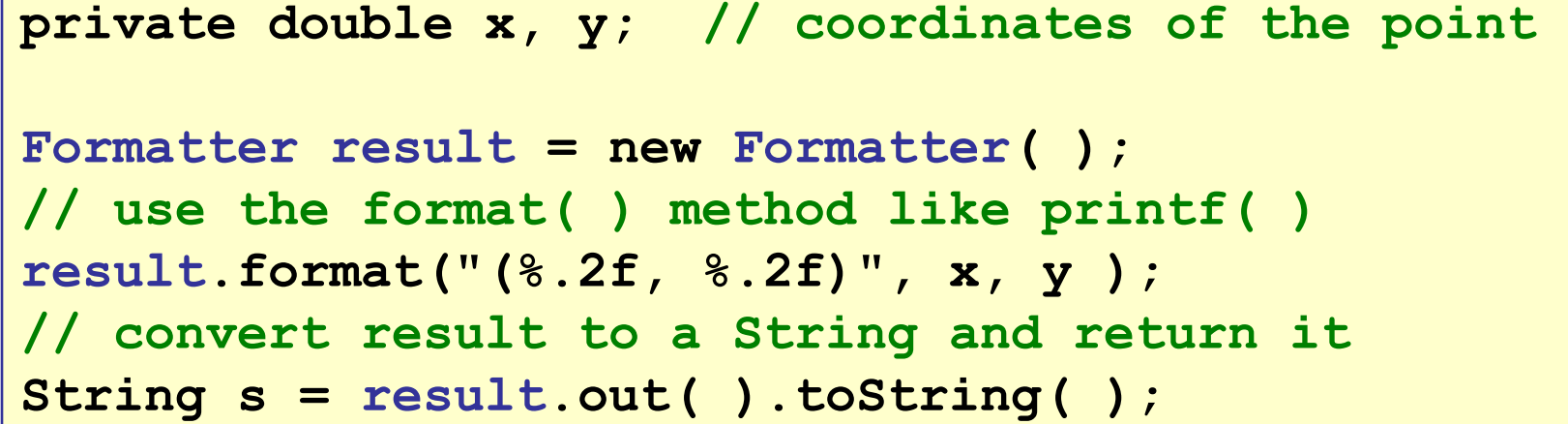

**// Easier String s = String.format("(%.2f, %.2f)", x, y);**

### Formatter Methods

```
format("format string", obj1, ...)
```
format the objects using the format string and *append* to the format object's *Appendable* attribute.

**out( )**

return the contents of the Formatter object as an *Appendable* object.

```
out( ).toString( )
```
convert the contents of the Formatter object to a String.

*Appendable* is a Java 1.5 interface for character sequences that can be appended to. Classes the implement *Appendable* are StringBuffer, StringBuilder, CharBuffer, PrintStream, StringWriter, ...

The **String** class is **not** *Appendable ! (Strings are immutable.)*

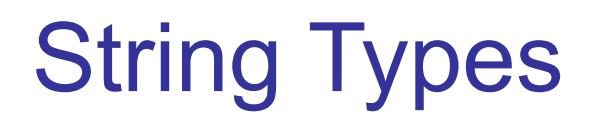

There is more than one way to store a String. If you want to append to or modify a String, use a StringBuilder or StringBuffer.

# String is Immutable

You can't change a String after it is created.

```
String s = "hello";s = s + " there";// "+" creates a new string. Old string is now garbage.
s = s + " class";// "+" creates another new String. Old string is garbage.
s = s.toLowerCase( );
       // creates yet another new String
```
**Lesson**: using "+" to build strings is **slow** and **inefficient**.

Can be an issue in web apps that create HTML as strings.

# StringBuffer is a mutable String

□ StringBuffer and StringBuilder are two classes that "build" strings.

 $\Box$  You can modify and append to them.

```
StringBuilder sb = new StringBuilder( );
sb.append("hello"); // append to same buffer
sb.append(" there"); // doesn't create new objects
sb.append(" class"); 
// now we are done. Convert to a String for output or return
String s = sb.toString;
```
### Exercise: compare run times

- 1. Choose a text file of size 10KB 100KB.
- 2. Open the file as a FileInputStream.
- 3. Time how long it takes to read file into a String:
	- a) Read the file 1 byte at a time using inputStream.read( )
	- b) Append each byte to a String
- 4. Display the time required and the length of String.

### Exercise: part 2

- 1. Repeat previous steps using StringBuilder instead of String.
- 2. Append each byte using sb.append( )

# StringBuffer or StringBuilder?

□ StringBuilder and StringBuffer are nearly the same.

- StringBuffer is *thread safe*, StringBuilder is not.
- Being "thread safe" makes StringBuffer *slightly slower*.
- □ For a single threaded application, prefer StringBuilder.